## Erweitern Sie OpenOffice.org – das OOo-Extension-Plugin für NetBeans

Wizards zum Erstellen von funktionsfähigen Erweiterungen (z.B. Calc Add-ins) in wenigen Minuten

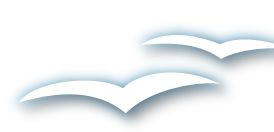

- Generierung voll funktionsfähiger Code Skeletons
	- Automatische Erstellung von Office Extension Packages

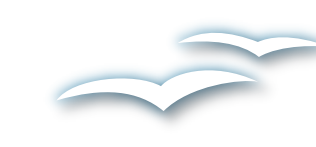

Direkte Installation der Extension aus NetBeans heraus

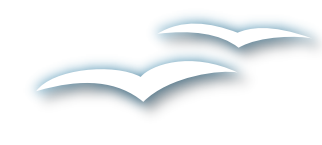

Kontextsensitive Hilfe und Code Vervollständigung für die komplette Office API

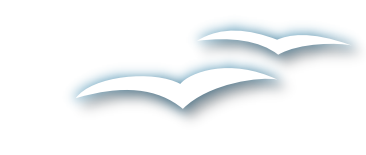

Kontakt: steffen.grund@sun.com | juergen.schmidt@sun.com Mailing Liste: dev@api.openoffice.org OpenOffice Wiki: http://wiki.services.openoffice.org/wiki/OpenOffice\_NetBeans\_Integration

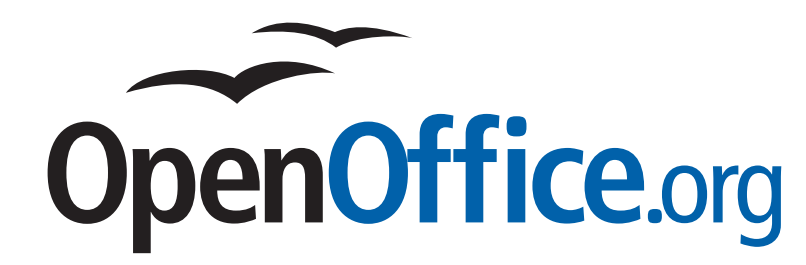

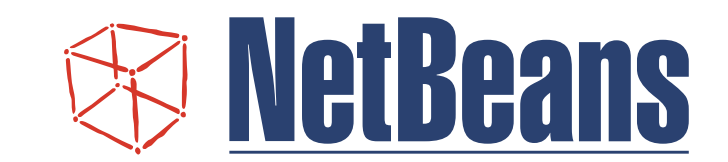

Bereitstellung einer StarOffice/OpenOffice.org API Library zur direkten Benutzung in eigenen Projekten

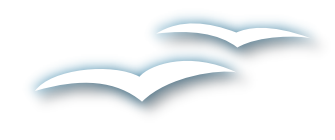

Unterstützung von UNO IDL und Konfigurationsdateien, z.B. Syntax Highlighting

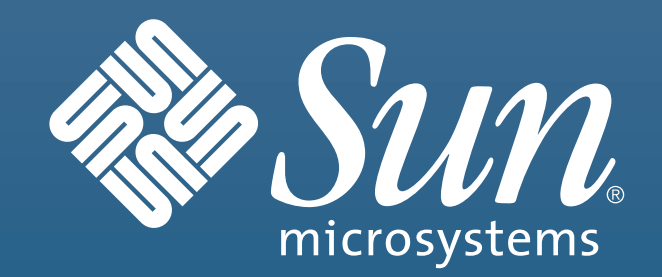

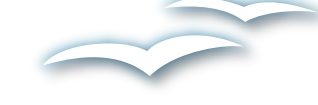

Lokalisierungssupport für Menüs, Toolbars und Calc Add-In Funktionen

## Highlights

## Weitere Informationen

Schnelle Erfolgserlebnisse Reduzierung der Reduzierungskosten

Mit der steigenden Popularität des standardisierten Open Document Format für Office Anwendungen (OASIS und ISO Standard) steigt auch in gleichem Maße die Popularität von OpenOffice.org und StarOffice. Speziell im professionellen Unternehmenseinsatz ist oftmals die Integration in bestehende IT-Lösungen, Applikationen oder die Anpassung an existierende Arbeitsabläufe gefordert.

Typische Anwendungsszenarien sind die

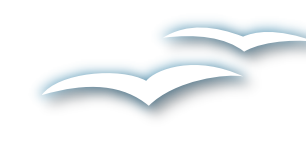

Automatisierung von Routine-Aufgaben

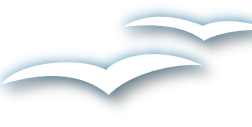

Integration von Office Funktionalität in eigene Applikationen

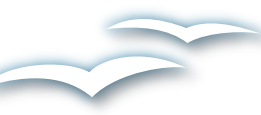

Erweiterung der bestehenden Funktionalität mit eigenen Funktionen

Mit dem OpenOffice.org Development NetBeans Plugin werden diese Auf- gaben erheblich vereinfacht.

## Schneller Einstieg